# **Medicaid for County Inmates Program**

**2018 Pilot**

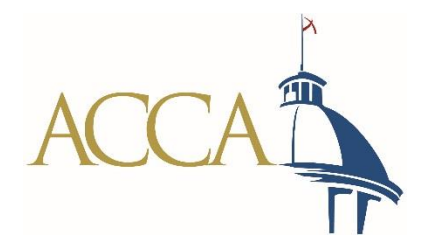

#### **Do you** *currently* **submit a monthly inmate report to the Social Security Administration?**

- If no, then your county is likely not prepared to participate in the 2018 Pilot Program.
- If yes, you should be familiar with a .txt file that looks like this: [Test Data](Test Data.TXT)
- Which is saved in the following format: PXX.MMDDYYY.PRS.RXXXX
- [Which you upload to a system that looks like this:](SSA Portal screenshot.docx) SSA Portal screenshot.docx

#### **Using the SSA Report for this Program**

- Take the monthly file [PXX.MMDDYYYY.PRS.RXXXX](PXX.MMDDYYYY.PRS.RXXXX.TXT) and rename it using the following format:
	- ACCA\_XX\_MMDDYYYY
		- ACCA remains constant
		- XX = your assigned two digit identifier (*these numbers will be assigned after receipt of your county's signed MOU)*
		- MMDDYYYY = Month, Day, Year you are submitting the file

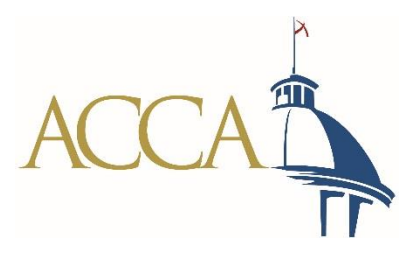

# **Upload File to ACCA**

- Log into to ACCA Sharefile system:
	- <https://alabamacounties.sharefile.com/Authentication/Login>
	- You will be assigned a username after receipt of your county's signed MOU

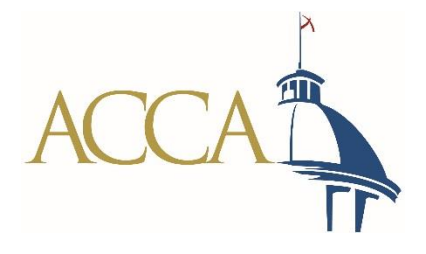

#### **Due Date**

- The ACCA\_XX\_MMDDYYYY file is due on the **first of the month**
	- Maximum 3 day grace period
	- If the report is not submitted by COB on the third day of the month, it **will not be eligible for submission** for the month
- ACCA must transmit each county's report to Medicaid no later than the **fifth of the month**

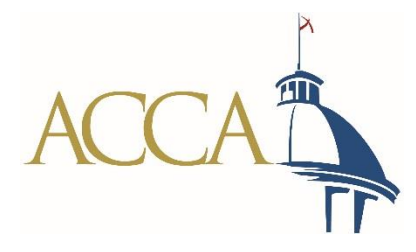

#### **Return Files**

- Medicaid will deposit a "Return File" each month in its encrypted system
- ACCA will access the system and draw down the file
- ACCA will load the file to each county's ShareFile folder
	- This will be done by the **20th of each month**
	- <https://alabamacounties.sharefile.com/Authentication/Login>

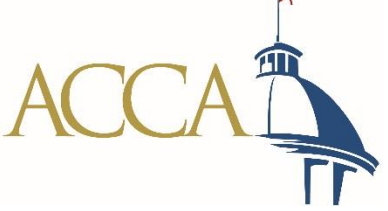

## **Monthly Return File**

- The file looks exactly like the file submitted by the county for the month, with the addition of a single "indicator" in the final column
	- N Individual not found on our file(s)
	- I Individual found on file(s) but inactive
	- M Individual found but mismatch in SSN and/or Name (may or may not be used)
	- U Individual is currently suspended on our file(s) but is on ACCA file as being released
	- **B - Individual active but bypassed (not suspended)**
	- **E - Individual suspended on file(s) but remains eligible for inpatient claims**
	- S Individual suspended on file(s) but is not eligible

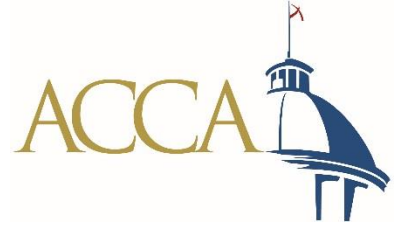

#### **Notifying Alabama Medicaid of Inpatient Visits**

- Medicaid must be notified when inmate benefits are due to be reinstated because the inmate is receiving inpatient care in a medical institution
	- This will be for categories B and  $E^*$
- Medicaid will set up an email address for the "real time" submission of a [standardized report](Notification of Inpatient Care in a Medical Institution.docx)

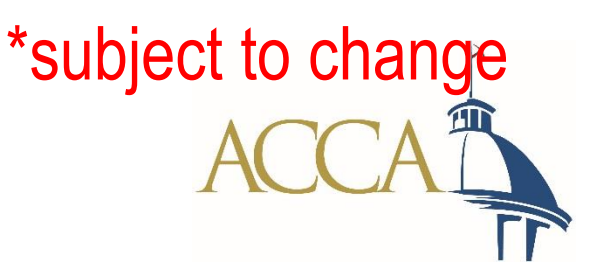

#### **Payment/Reimbursement Process**

- 1. Inmate is admitted to the hospital and receives necessary services
- 2. County determines if inmate is potentially eligible for Medicaid benefits by reviewing the Indicator on the Return File
- 3. County submits Notification of Inpatient Care for potentially eligible inmates via email

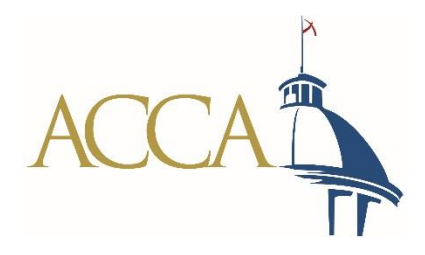

#### **Payment/Reimbursement Process**

- 4. If eligible, Medicaid updates the Inmate's eligibility file in its system
- 5. Hospital/Doctor submits a claim for services
- 6. Medicaid system suspends payment for 90 days
	- a. A report will be sent to Medicaid Finance Division which will invoice the County for the state share

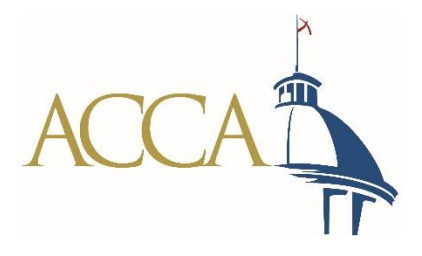

#### **Payment/Reimbursement Process**

- 7. If the County submits the state share within 90 days of the claim being submitted to Medicaid, the claim will be paid through Medicaid system
- 8. If the state does not invoice the County OR the state share is not submitted within the "90 day from date-ofclaim" window, the Medicaid system will deny the payment

- In that case, the provider/hospital will notify the County that the claim was denied

9. The County will contact Medicaid and work directly with Medicaid regarding the state share and payment

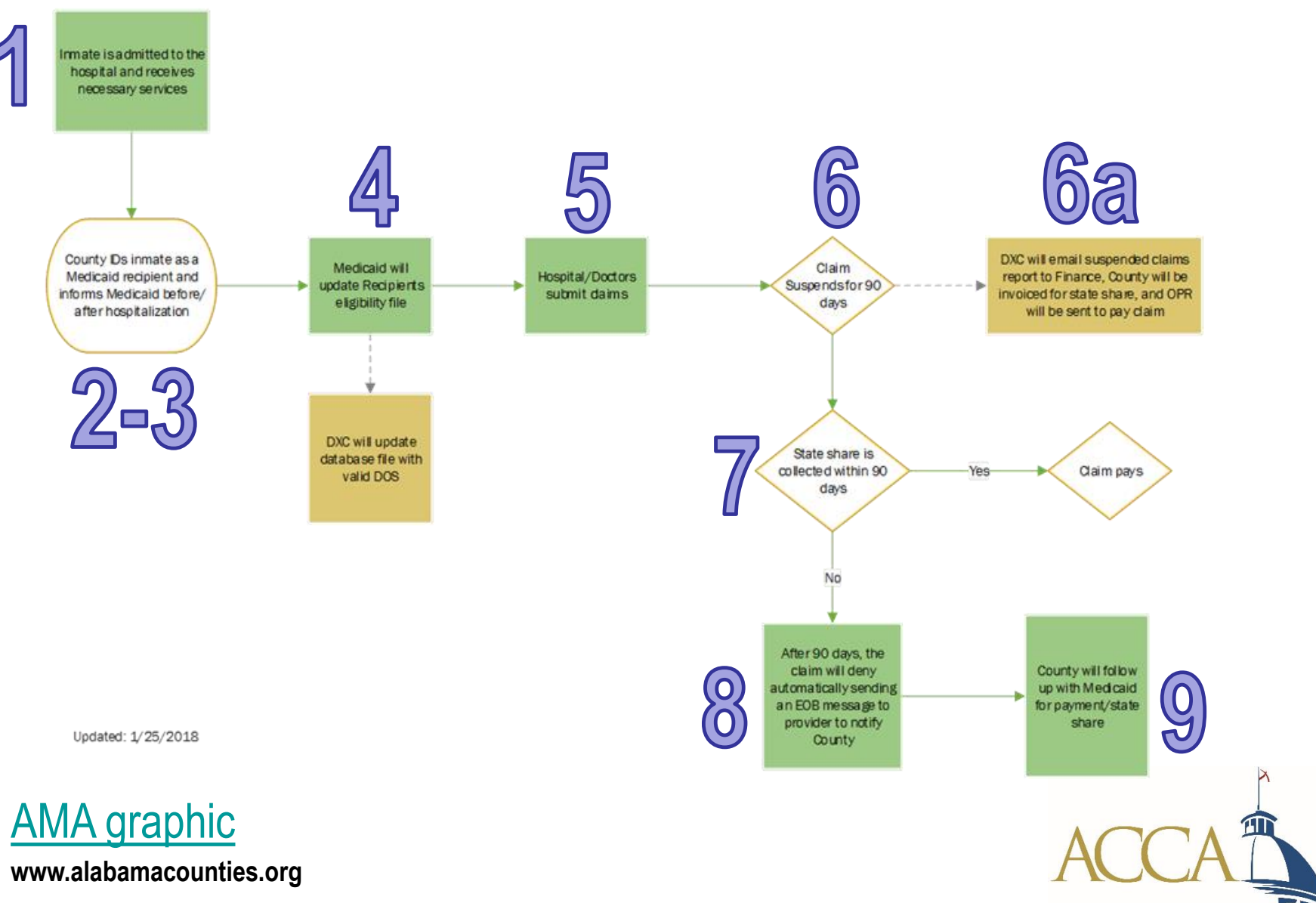

### **Next Steps**

- Sign and return the [Memorandum of Understanding](Medicaid and County Commission MOU C80629640 1-5-2017.docx) between your county and the Alabama Medicaid Agency
- Update any points of contact with ACCA
	- We are communicating with only those persons identified on the original notices of intent to participate
	- A county may add as many points of contact as it wishes
- Remain posted for additional instructions to be emailed
	- Usernames and passwords
	- Any changes/updates to the program
	- Announcement of "go-live" date

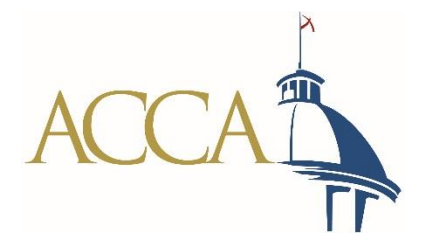

#### Questions?

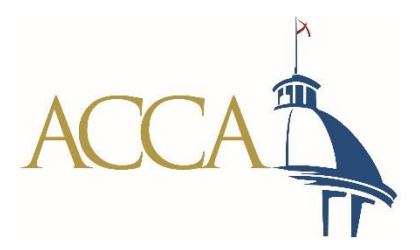